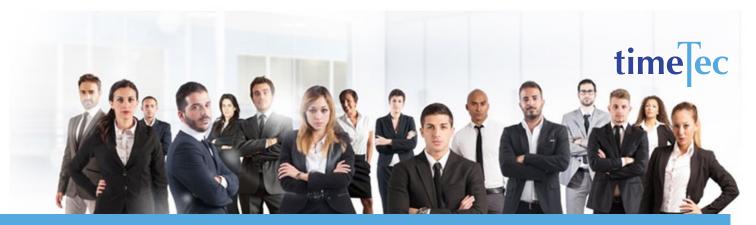

# 8 Plus 12 Shift Schedule

## **PROCESS**

# **DESCRIPTION**

A fast rotation shift pattern that uses 4 teams to provide around the clock coverage.

> Week 1: Five 8-hr day shifts, two 12-hr day shifts

Week 2: Three days off, two 8-hr night shifts, two 12-hr night shifts

Week 3: Three 8-hr night shifts, 4 days off Week 4: Five 8-hr swing shifts, two days off

## **OBJECTIVE**

To provide 24/7 operation and it is popular for security service firms, military units and operations that require 12-hr weekend shifts

### **RULES**

- Comprises of 4 teams
- Combination of three 8-hr shifts on weekdays and two 12-hr shifts on weekends to provide 24/7 coverage.
- Each team rotates through the following shift sequence over a 4-week period
  - Repeat cycle of 28 days
- 42 average hours per week

**Step 1**: Select **Clocking Schedule** under the Schedule tab.

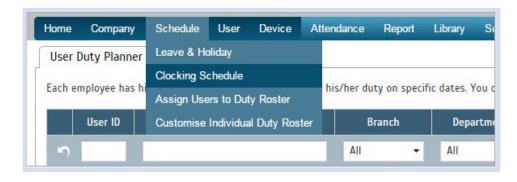

**Step 2**: Click **Add** icon on the right corner of the page.

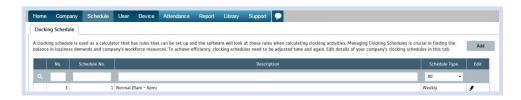

#### You will see:

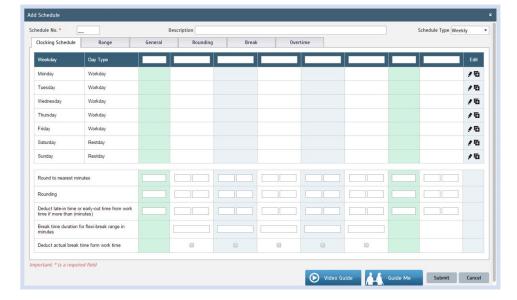

## Step 3: 1. Fill up the Schedule No for example 118

- 2. Describe the schedule: 8 Plus 12 Shift Schedule for Team A, Day 12hrs Shift
- 3. Select Schedule Type: Daily
- 4. Set the time: Start at 7am and end at 7pm 12 hours
- 5. Make sure you properly select the other fields like Range, General, Rounding and etc, based on your company's attendance's rules and policies.

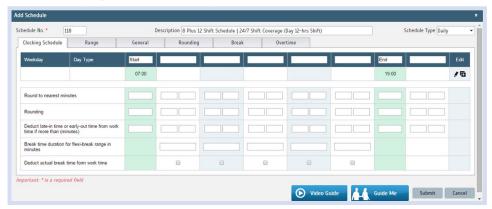

- 6. Repeat the steps for Team A, Day 8hrs Shift
- 7. Give another Schedule No: 119
- 8. The time for Team A, Day 8hrs Shift will start at 7am and done at 3pm
- 9. Submit the Schedule.

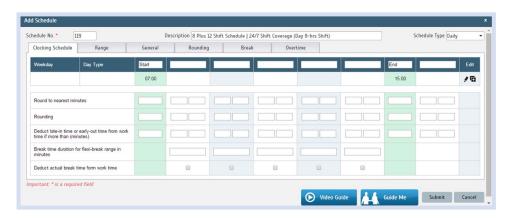

- 10. Repeat the steps for Team A, Swing 8hrs Shift
- 11. Give another Schedule No: 120
- 12. The time for Team A, Swing 8hrs Shift will start at 3pm and done at 11pm
- 13. Submit the Schedule.

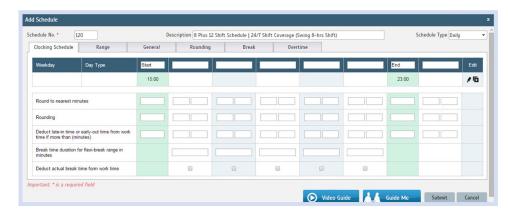

- 14. Repeat the steps for Team A, Night 12hrs Shift
- 15. Give another Schedule No: 121
- 16. The time for Team A, Night 12hrs Shift will start at 7pm and done at 7am
- 17. Submit the Schedule.

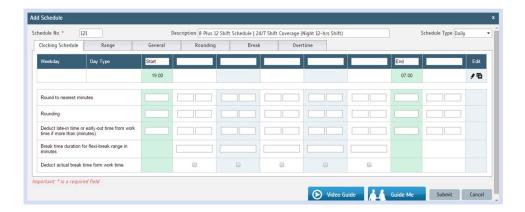

- 18. Repeat the steps for Team A, Night 8hrs Shift
- 19. Give another Schedule No: 122
- 20. The time for Team A, Night 8hrs Shift will start at 11pm and done at 7am
- 21. Submit the Schedule.

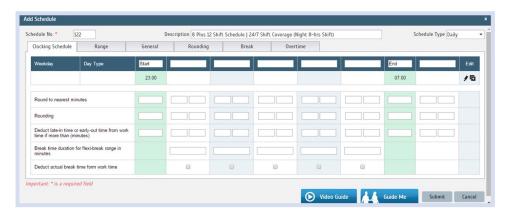

Step 4: Now that the clocking schedules for 8 Plus 12 Shift Schedule have been established, let's proceed to the Group Duty Roster where you apply this daily schedule to a working yearly calendar.

Under Schedule tab select **Assign Users to Duty Roster**.

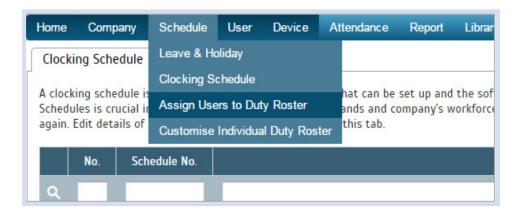

Click button Add the new 8 Plus 12 Shift Schedule of Team A to a new Group Duty Roster

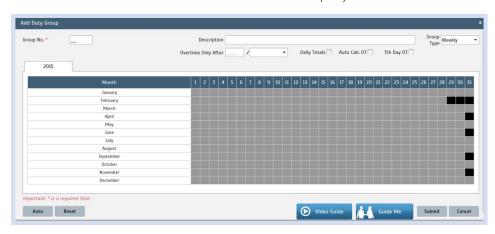

- **Step 5**: 1. Fill up **Group No** Put any number for example 118.
  - 2. Describe the Duty Group
  - 3. Select Group Type: Shift
  - 4. Select **Auto** and the Auto Schedule Assistant will appear as below.
  - 5. Select the Day Type and its corresponding Shift. It has to follow this pattern of 28 days:
  - **Team A**: Day 8hrs, Day 8hrs, Day 8hrs, Day 8hrs, Day 8hrs, Day 12hrs, Day 12hrs, rest, rest, rest, rest, Night 8hrs, Night 8hrs, Night 12hrs, Night 12hrs, Night 8hrs, Night 8hrs, Night 8hrs, rest, rest, rest, Forming Shrs, Swing Shrs, Swing Shrs, Swing Shrs, Swing Shrs, Fest, rest
  - **Team B**: Rest, rest, Night 8hrs, Night 8hrs, Night 12hrs, Night 12hrs, Night 8hrs, Night 8hrs, Night 8hrs, rest, rest, rest, rest, Swing 8hrs, Swing 8hrs, Swing rest, rest, Day 8hrs, Day 8hrs, Day 8hrs, Day 8hrs, Day 12hrs, Day 12hrs
  - Night 8hrs, Night 8hrs, Night 8hrs, rest, rest, rest, rest, Swing 8hrs, Swing 8hrs, Swing 8hrs, Swing 8hrs, Swing 8hrs, rest, rest, Day 8hrs, Day 8hrs, Day 12hrs, Day 12hrs, rest, rest, rest, Night 8hrs, Night 8hrs, Night 12hrs, Night 12hrs
  - Swing 8hrs, Swing 8hrs, Swing 8hrs, Swing 8hrs, rest, rest, Day 8hrs, Day 8hrs, Day 8hrs, Day 8hrs, Day 8hrs, Day 12hrs, Day 12hrs, rest, rest, rest, Night 8hrs, Night 8hrs, Night 12hrs, Night 12hrs, Night 8hrs, Night 8hrs, Night 8hrs, rest, rest, rest, rest

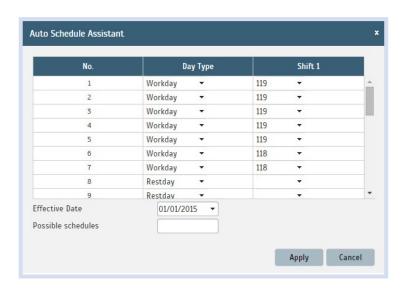

6. Select your Effective Date to start the schedule and click Apply. Your Duty Group will look like the one below.

#### Team A Duty Roster

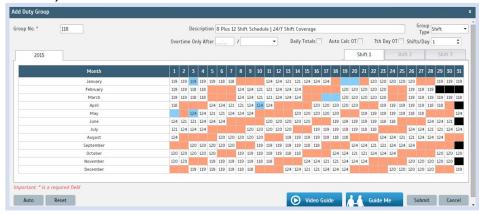

#### **Team B Duty Roster**

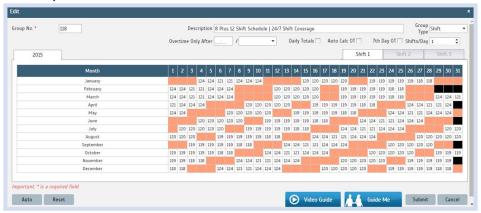

## Team C Duty Roster

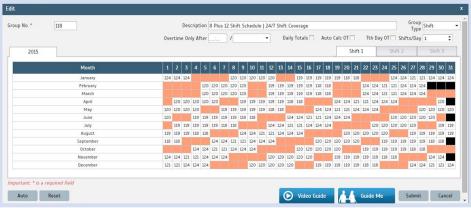

#### Team D Duty Roster

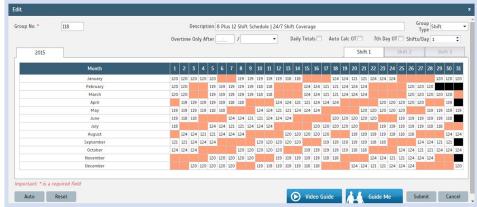

Staff gets 2 weekends off every month and 4 days off after consecutive night shifts.